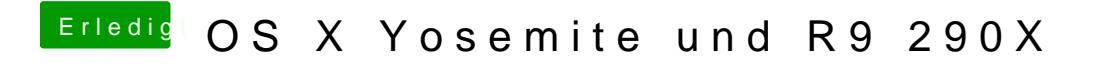

Beitrag von regs1980 vom 6. Juli 2014, 19:04

lade mal dein aktuelles Bios hoch und rein stellen bitte.